# FlexibleSUSY – A spectrum generator generator for supersymmetric models

### Alexander Voigt

Technische Universität Dresden Institut für Kern- und Teilchenphysik

Linear Collider Froum DESY 2013 11 October 2013

<span id="page-0-0"></span>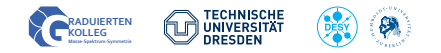

In collaboration with Peter Athron, Jae-hyeon Park and Dominik Stöckinger

Alexander Voigt (TU Dresden) [FlexibleSUSY](#page-16-0) LCF DESY 2013 1/17

### **n** [Motivation](#page-2-0)

[What is a spectrum generator?](#page-2-0) [Why creating a new one?](#page-3-0)

### <sup>2</sup> [Design goals](#page-4-0)

[Modularity](#page-6-0) [Speed](#page-8-0) [RGE solvers](#page-9-0)

### **8** [Usage](#page-10-0)

[Command line interface](#page-11-0) [Model file](#page-12-0)

**4** [Precision test](#page-14-0)

# Motivation – What is a spectrum generator?

<span id="page-2-0"></span>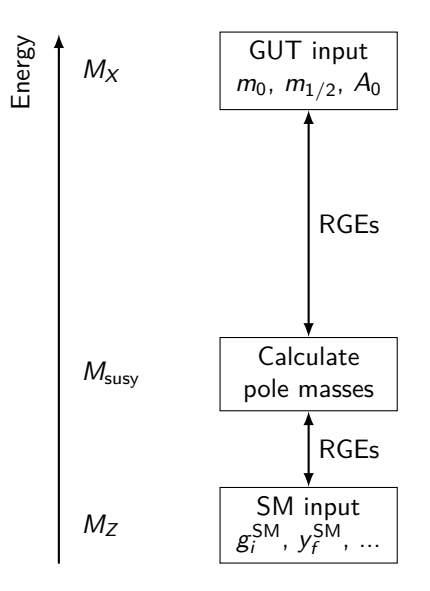

FlexibleSUSY provides Mathematica meta code which creates a spectrum generator

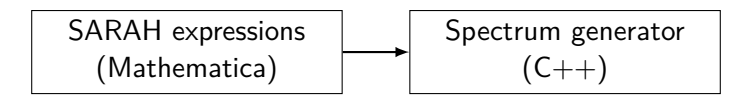

### **Motivation:**

- large variety of supersymmetric models
- $\rightarrow$  user customization desired
	- convergence problems in certain parameter regions
- <span id="page-3-0"></span> $\rightarrow$  provide alternative RG solvers

#### **n** [Motivation](#page-2-0)

[What is a spectrum generator?](#page-2-0) [Why creating a new one?](#page-3-0)

# <sup>2</sup> [Design goals](#page-4-0)

[Modularity](#page-6-0) [Speed](#page-8-0) [RGE solvers](#page-9-0)

### **8** [Usage](#page-10-0) [Command line interface](#page-11-0) [Model file](#page-12-0)

<span id="page-4-0"></span>**4** [Precision test](#page-14-0)

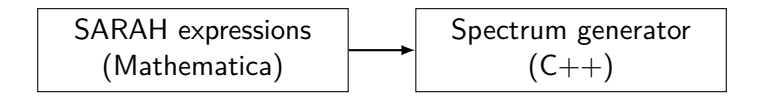

### **Design goals:**

- modular, object oriented C++ code  $\Rightarrow$  easy to hack!  $\checkmark$
- fast (smart linear algebra, multithreading)  $\checkmark$
- multiple RGE solvers:
	- two-scale running (adaptive Runge-Kutta)  $\checkmark$
	- lattice method + variants (Jae-hyeon Park)  $\checkmark$
- SARAH-like user interface ✔
- tower of effective field theories *X*

# Modularity – generated  $C++$  code

```
typedef Two_scale T; // or Lattice
MSSM<T> mssm;
MSSM_input_parameters input ;
std :: vector < Constraint <T >* > constraints = {
  new MSSM_low_scale_constraint <T>(input),
  new MSSM susy scale constraint <T >(input),
  new MSSM_high_scale_constraint <T >( input )
};
// solve RG eqs. with the above constraints
RGFlow <T> solver;
solver.add_model (& mssm, constraints);
solver . solve () ;
mssm.calculate_spectrum ();
```
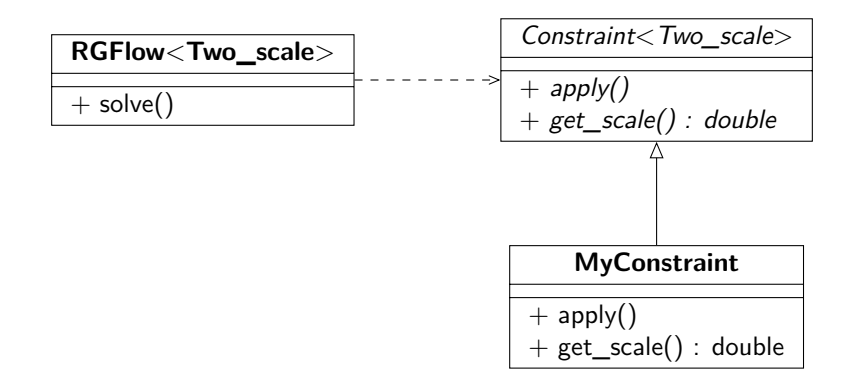

# Speed – runtime comparison

CMSSM spectrum generator runtime

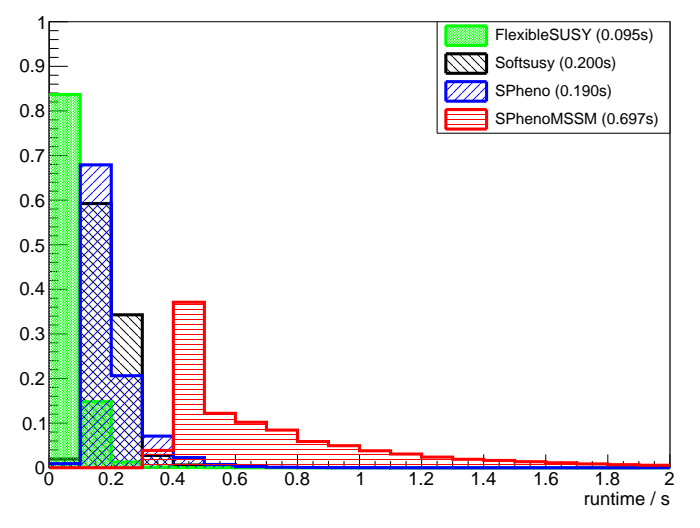

<span id="page-8-0"></span> $g++ 4.8.0$ , gfortran  $4.8.0$ 

Alexander Voigt (TU Dresden) [FlexibleSUSY](#page-0-0) LCF DESY 2013 9 / 17

# RGE solvers – two-scale algorithm

<span id="page-9-0"></span>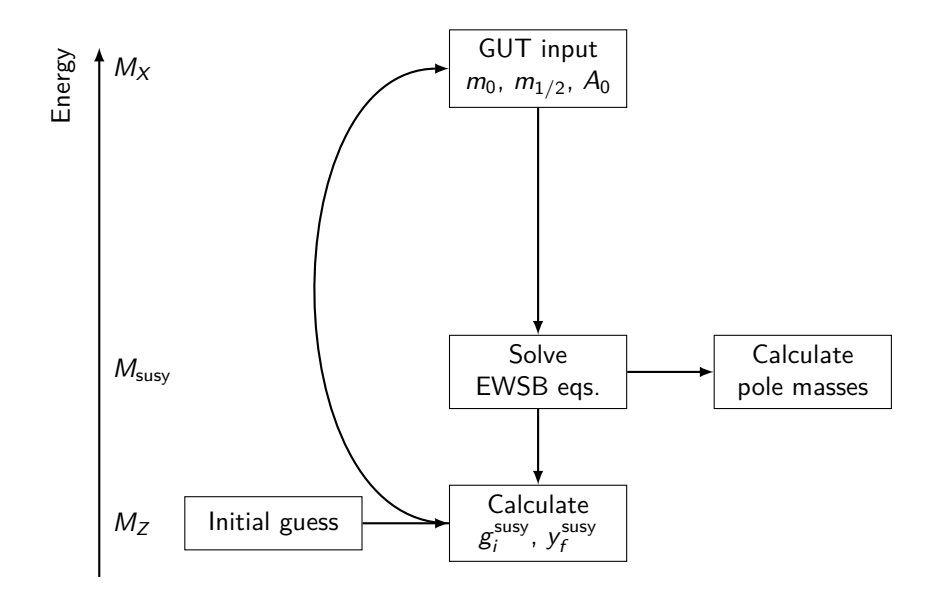

#### **n** [Motivation](#page-2-0)

[What is a spectrum generator?](#page-2-0) [Why creating a new one?](#page-3-0)

### **2** [Design goals](#page-4-0)

[Modularity](#page-6-0) [Speed](#page-8-0) [RGE solvers](#page-9-0)

### **8** [Usage](#page-10-0) [Command line interface](#page-11-0) [Model file](#page-12-0)

<span id="page-10-0"></span>**4** [Precision test](#page-14-0)

# Usage example

Get the source code:

```
$ git clone https :// github . com / Expander / FlexibleSUSY
$ cd FlexibleSUSY
```
Create a MSSM spectrum generator:

\$ ./ createmodel -- models = MSSM ./configure --with-models=MSSM  $m$ ake

Run it:

\$ ./ models / MSSM / run\_MSSM . x

Run it with the SLHA interface:

```
$ ./ models / MSSM / run_MSSM . x \
   -- slha - input -file = input . slha \
   -- slha - output - file = output . slha
```

```
FSModelName = " MSSM ";
MINPAR = { 1, m0 },{2 , m12 },
            {3 , TanBeta },
            {4 , Sign [ Mu ]} ,
            {5, \text{ Azero}};
EWSBOutputParameters = { B[Mu], Mu };SUSYScale = Sqrt [M[ Su [1]]* M[ Su [6]]];
HighScale = g1 == g2;
HighScaleInput = {
   {mHd2, m0^2}, \{mHu2, m0^2}, \{mq2, UNITMATRIX [3] m0^2},...
};
LowScale = SM[MZ];LowScaleInput = \{ \ldots \};
```
Minimizer (iterative):

```
LowScaleInput = {
    FSMinimize [{vd, vu},
                   (SM \cap Z] - Pole \lceil M \lceil VZ \rceil) ^2 /
                       STANDARDDEVIATION [MZ]<sup>^2</sup>
                + (SM [MH] - Pole [M [hh [1]]]) ^2 /
                       STANDARDDEVIATION [MH] ^2 ]
};
```
Root finder (iterative):

```
LowScaleInput = {FSFindRoot [\forall d, vu, \{SM[MZ] - Pole[M[VZ]]],SM[MH] - Pole [M[hh[1]]] ]
};
```
### **n** [Motivation](#page-2-0)

[What is a spectrum generator?](#page-2-0) [Why creating a new one?](#page-3-0)

### **2** [Design goals](#page-4-0)

[Modularity](#page-6-0) [Speed](#page-8-0) [RGE solvers](#page-9-0)

### **8** [Usage](#page-10-0)

<span id="page-14-0"></span>[Command line interface](#page-11-0) [Model file](#page-12-0)

### **4** [Precision test](#page-14-0)

## Spectrum comparison FlexibleSUSY vs. Softsusy

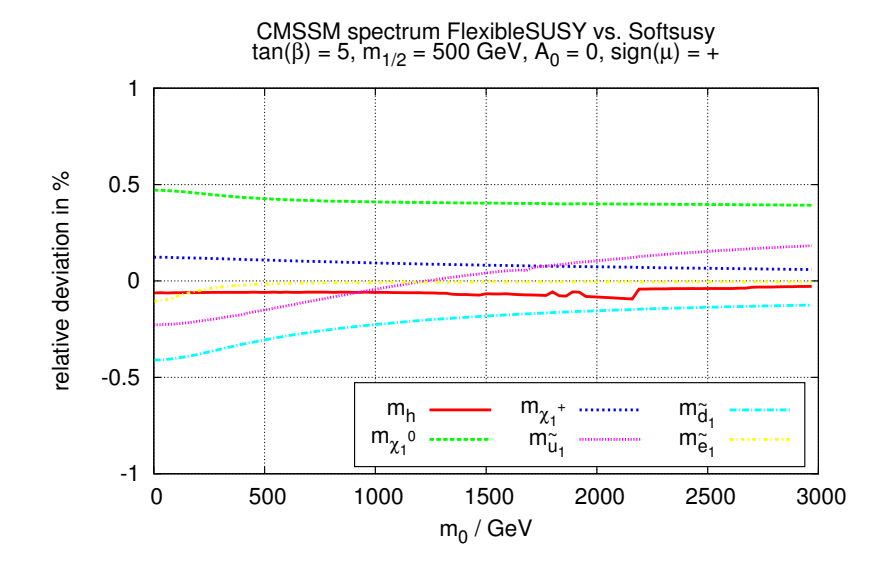

FlexibleSUSY

- is **Modular** (C++ classes, easy to modify and extend)
- is **Fast** (CMSSM runtime  $\approx 0.1$ s)
- Provides **different RGE solvers**
	- two-scale running (adaptive Runge-Kutta)
	- lattice method  $+$  variants

Currently supported models:

• MSSM, NMSSM, SMSSM, UMSSM, E6SSM, MRSSM

Future plans:

- determination of sin  $\theta_W$  from  $G_u$
- two-loop leading log Higgs mass corrections
- <span id="page-16-0"></span>• tower of effective field theories